# Reference Management: BibTeX and Beyond

1 December 2005 Barbara Rauch Jochen Leidner (CiteULike & LSV BibTeX Collector slides) IGK Colloquium

> Spoken Language Systems Group (LSV) Saarland University

{barbara.rauch}, {jochen.leidner} @lsv.uni-saarland.de

# Agenda

- Reference management in general
- Review of BibTeX
- Three less well-known reference management systems
	- Note: there are many others, here focus on OSindependent ones

# Reference Management in General

# What is Reference Management?

- Collecting and organising your references (citation data + maybe more).
- RM software should support at least retrieval and automatic bibliography creation,
- but maybe also data input (editors but also from online sources such as Citeseer), sharing, consistency checks, filing of off-prints or local copies, ...

# Why Reference Management?

- Reuse: save time; consistency; fewer errors
- Retrieval: find quickly information on documents you have read in the past
- Automatic bibliographies: can benefit from standard style sheets, easy to change formatting and sorting

# Why shared RM?

- Potential benefits of **sharing** references with others:
	- avoid data entry
	- recommendations
	- local systems can save disk space by sharing electronic copies
- But: privacy issues

# Possible Main Requirements

- 1) Underlying citation data format:
	- common exchange format? Certain flexibility to accommodate local choices? Support import and export from/to other common formats (bibtex, XML, MODS?, ...)
- 2) Automatic bibliography creation
	- LaTeX compatibility? [or your favourite editor]
- 3) Retrieval: powerful search etc.
- 4) Support for sharing:
	- distinction of public and private data fields; possibility to retrieve the references you added, restrict search to them etc.

# Requirements: Some Practical Issues

- OS-independence?
- Easy to use
- Low maintenance for administrator if needed, little work needed for set-up
- Stable & working correctly
- Support: documentation, mailing lists etc.
- Must be free?

## Possible Solutions

- Create your own customised database
	- Completely flexible, but more work, and no standard
- If you work with LaTeX: BibTeX
- Existing RM systems:
	- $-$  Single-user systems (e.g. JabRef)
	- Multi-user systems:
		- Local systems (e.g. **RefDB**)
		- Web-based systems (e.g. CiteULike)

BibTeX

# Bibliography Creation in LaTeX

Two ways of creating bibliographies in LaTeX: 1) Manually: thebibliography environment 2) Automatically: with BibTeX

#### Manual process:

- create thebibliography environment with list of references in the document, each with unique ID
- to create a citation, use  $\setminus$ cite{ID}
- run latex as usual

```
%%%%%%%%%%% mydoc.tex %%%%%%%%
                                                Manual Example
\documentclass{article}
\begin{document}
Refer to Latex guides for more information (e.g. \cite{MG}).
\begin{thebibliography}
\bibitem[Goo94]{MG} Goossens, M., Mittelbach, F., Samarin, \emph
{A LaTeX Companion}, Addison-Wesley, Reading, MA, 1994.
\bibitem[Kop99]{HK} Kopka, H., Daly P.W., \emph{A Guide to
LaTeX}, Addison-Wesley, Reading, MA, 1999. bibitem{Pan} Pan, D.,
``A Tutorial on MPEG/Audio Compression," \emph{IEEE Multimedia},
Vol.2, pp.6074, Summer 1998.
                                           latex\end{thebibliography}
\end{document}
                           Refer to Latex guides for more information (e.g. [Goo94]).
                        References
                        [Goo94] Goossens, M., Mittelbach, F., Samarin, A LaTeX Companion,
                            Addison-Wesley, Reading, MA, 1994.
                        [Kop99] Kopka, H., Daly P.W., A Guide to LaTeX, Addison-Wesley, Reading,
                            MA, 1999. bibitemPan Pan, D., "A Tutorial on MPEG/Audio Compres-
                            sion," IEEE Multimedia, Vol.2, pp.60-74, Summer 1998.
```
# Automatic Process with BibTeX

- create *mydatabase*.bib text file containing all your reference entries, again each with unique id
- in your LaTeX document
	- as before, use \cite command with ID to cite
	- specify style to use, e.g. \bibliographystyle{plain}
	- insert \bibliography{mydatabase} where you want the bibliography
- then run latex, bibtex, latex. This will extract only the cited references from your .bib file, and format them according to the specified style.

### BibTeX entries

• Each entry in BIBTeX follows a standard format. The format changes slightly based on the entry type, but the syntax remains the same. The syntax is:

```
@entry_type {uniqueID,
 fieldname= "value"
 fieldname= "value" }
```
• Some fields are required, others optional.

# BibTeX Entry Types

@article An article from a journal or magazine.

Required fields: author, title, journal, year.

Optional fields: volume, number, pages, month, note.

**@book** A book with an explicit publisher.

Required fields: author or editor, title, publisher, year. Optional fields: volume or number, series, address, edition, month, note.

Others: @booklet, @conference, @inbook, @incollection, @inproceedings, @manual, @mastersthesis, @misc, @phdthesis, @proceedings, @techreport, @unpublished.

# BibTeX style files

- .bst file
- determines how bibliography entries will appear at the output, such as if they are sorted or not, or how they are labeled etc.
- You can write them yourself
- but many standards exist, part of Latex standard package or provided by publishers

%%%%%%%%%%% mybib.bib %%%%%%%%%%%%%%%%%%% @BOOK{HK, AUTHOR={H. Kopka and P. W. Daly}, TITLE={A Guide to LaTeX}, PUBLISHER={Addison-Wesley}, ADDRESS={Reading, MA}, YEAR=1999 }

@BOOK{**MG**, AUTHOR={M. Goossens and F. Mittelbach and A. Samarin}, TITLE={A LaTeX Companion}, PUBLISHER={Addison-Wesley}, ADDRESS={Reading, MA}, YEAR=1994 }

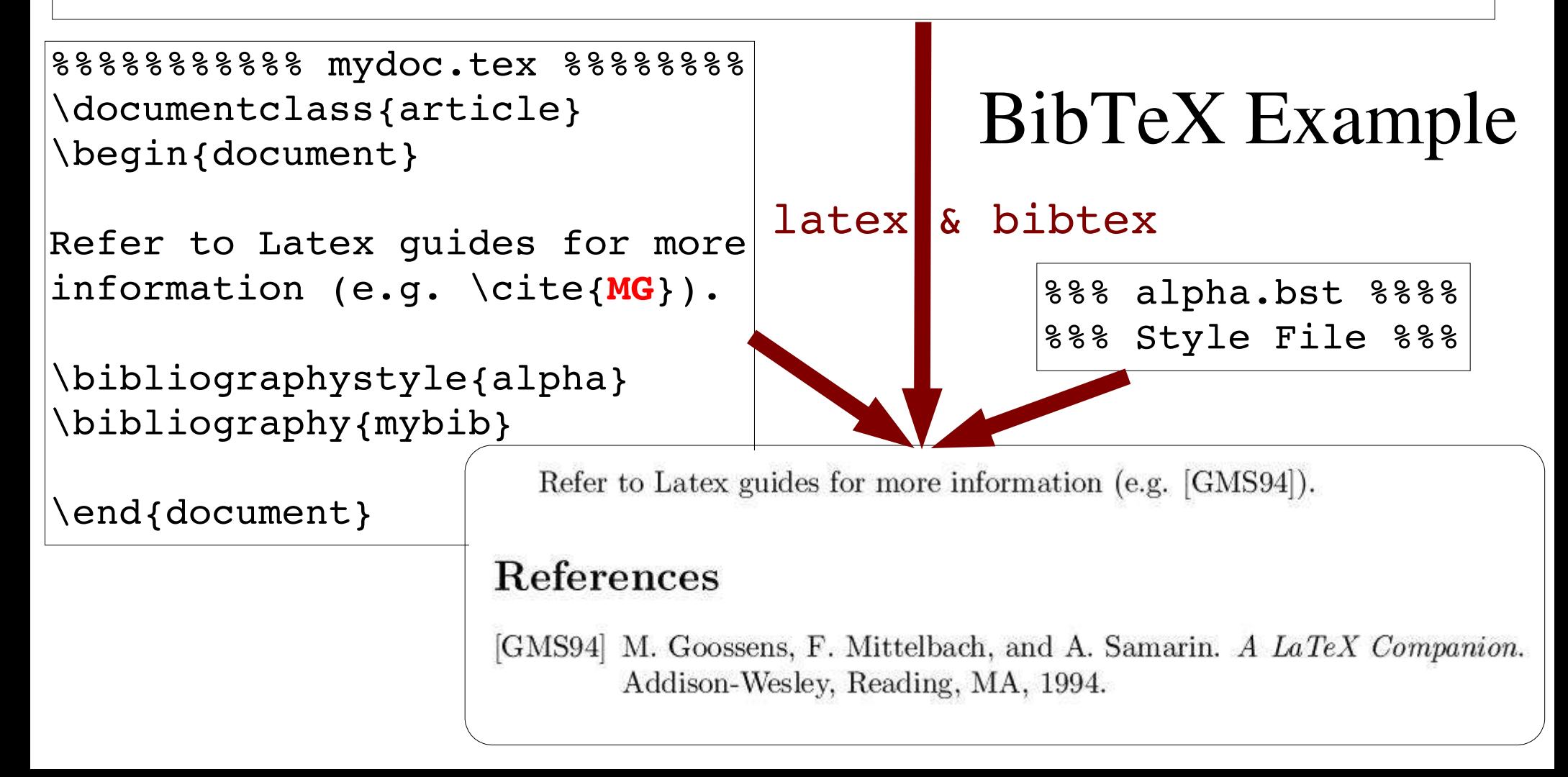

# Why go beyond BibTeX?

- You might not use LaTeX
- Even if you do, you might prefer a neutral database without LaTeX markup
- No input editor as such, only format + compilation (though emacs mode)
- There are RM systems which act as (G)UI to bibtex databases, and others with a different data format but can export in bibtex format

# Three Reference Management Systems

# Three RM Systems

- (1) JabRef: primarily designed for single users, interface to BibTeX DB
- (2) CiteULike: an open reference management system on the web, can import/export .bib
- $(3)$  RefDB: multi-user system with underlying SQL DB in RIS format, can import/export .bib

# (1) JabRef

- Open-source Java GUI to BibTeX entries
	- Since Oct '03, dev. status: 5 Production/Stable
- Some management of keywords, authors, journal names etc.
- Import/export of other formats:
	- In: BibTeXML, CSA, Refer/Endnote, ISI Web of Science, SilverPlatter, Medline/Pubmed (xml), Scifinder, OVID, INSPEC, Biblioscape, Sixpack, JStor and RIS.

Out: HTML, Docbook, BibTeXML, MODS, RTF, Refer/Endnote and OpenOffice.org.

- Automatic download of fields from Citeseer (and Medline)
- Customisable interface

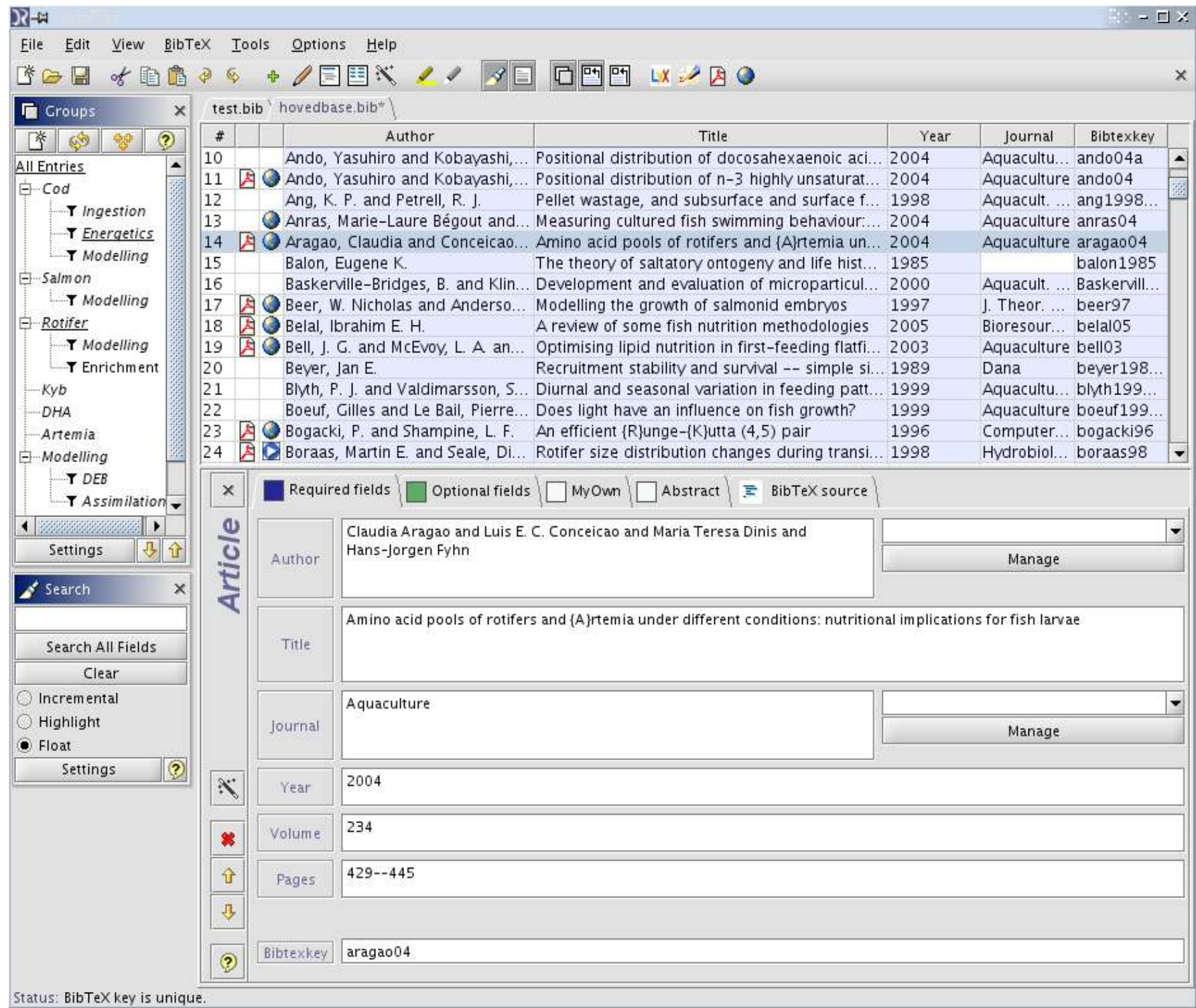

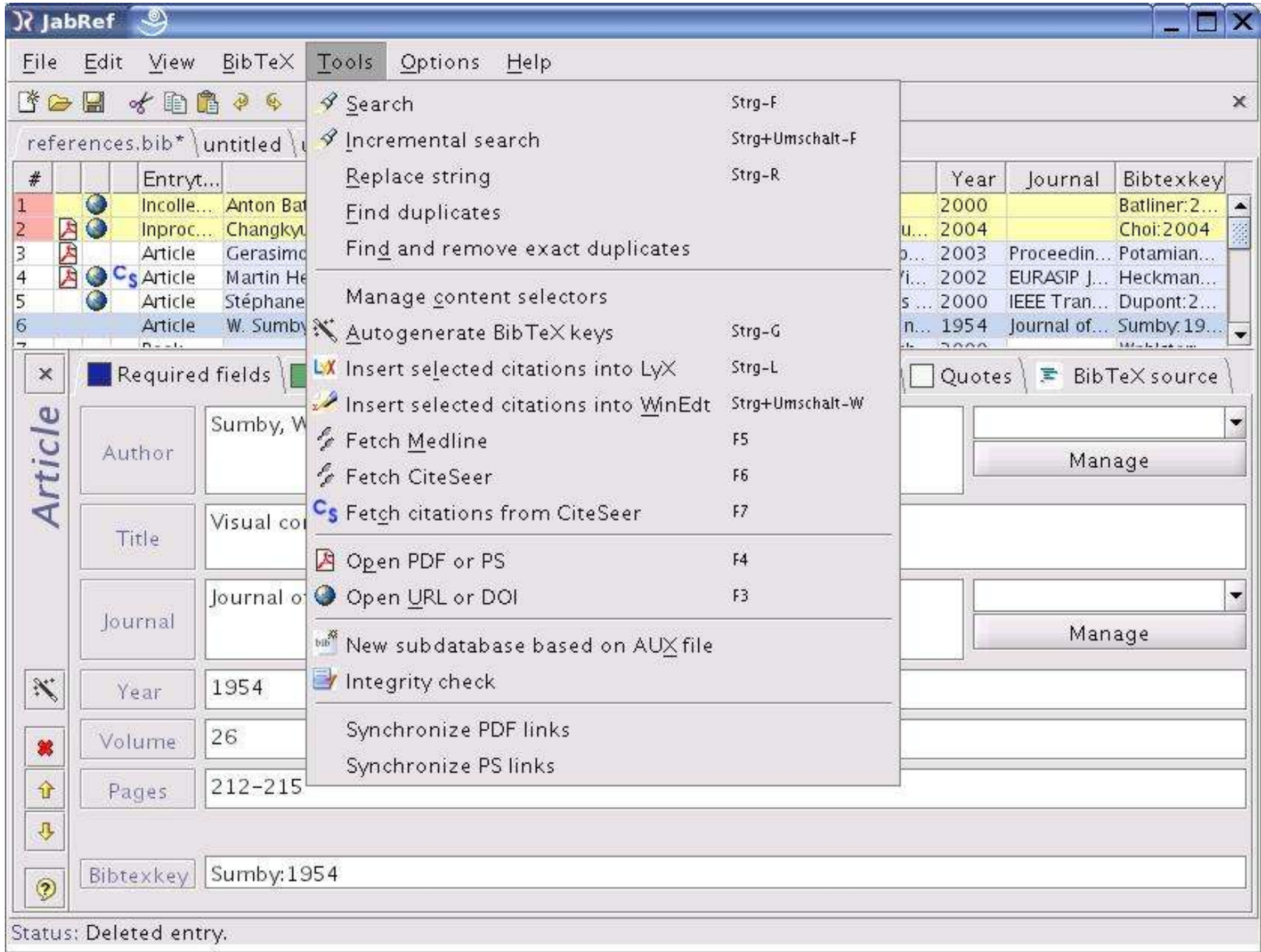

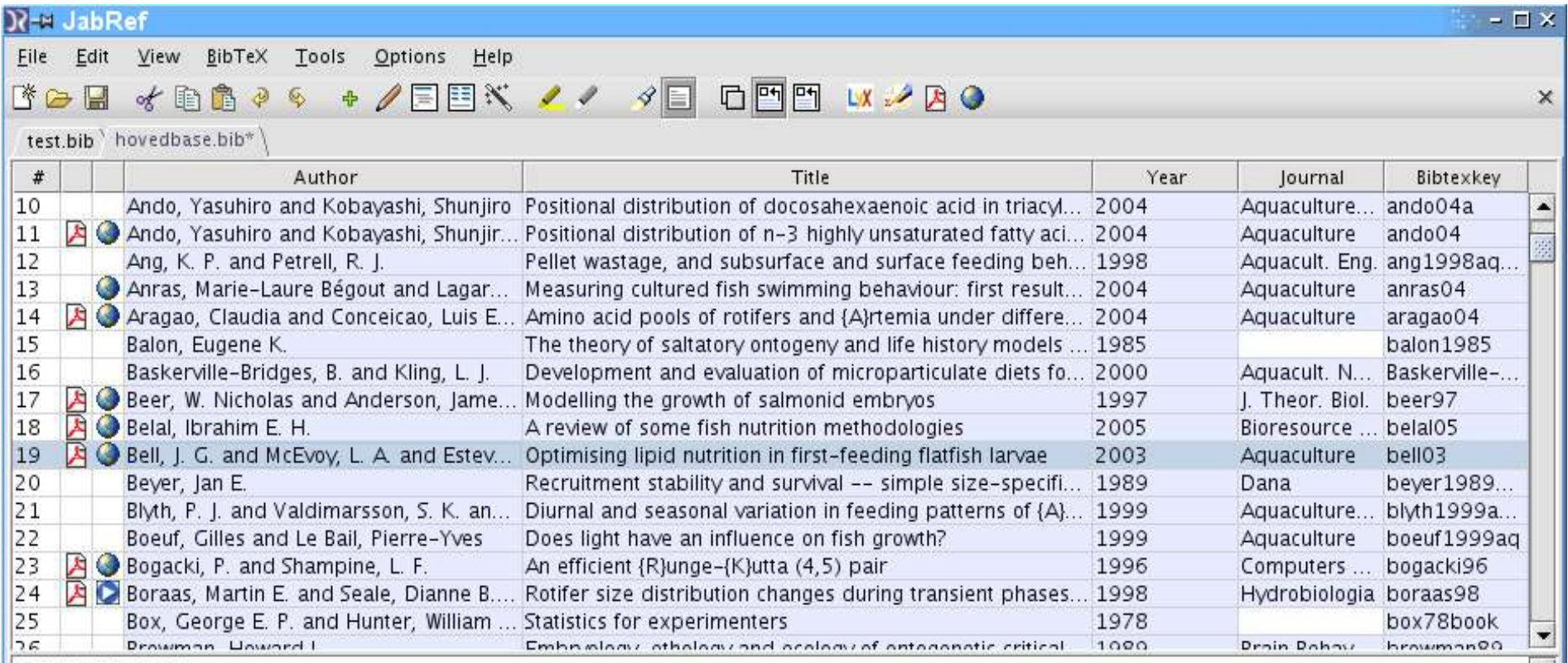

#### Article (bell03)

Bell, J.G.; McEvoy, L.A.; Estevez, A.; Shields, R.J. & Sargent, J.R. Optimising lipid nutrition in first-feeding flatfish larvae Aquaculture, 2003, 227, 211-220

Abstract: Although global production of flatfish has increased in recent years, both in terms of numbers of fish and diversification into new species, problems still remain with low survival rates and difficulties with metamorphosis. This short review highlights some advances made in optimising lipid nutrition in an attempt to overcome some of these problems. Copepod nauplii are the best live prey for first-feeding flatfish larvae. Rotifers can provide a useful method of essential fatty acid delivery but Artemia are poorer in this regard, especially at first feeding. Copepods are nutritionally beneficial due to their naturally high levels of the essential highly unsaturated fatty acids (HUFA), 20:5n-3 (eicosapentaenoic acid; EPA) and 22:6n-3 (docosahexaenoic acid; DHA), which are predominantly in the form of phospholipids. Rotifers can be enriched with fish oil emulsions to provide compositions similar to copepods, while enriched Artemia are difficult to enrich with high levels of DHA and the HIIEA tond to be located in trial regides rather than phospholipids. There is considerable evidence that the superior officery of Status:

 $\overline{\phantom{a}}$ 

# (2) CiteULike

- Based on the same principle as flickr.com
- community talks according to a "folksonomy"
- BibTeX/Endnote import/export
- Manage multiple sets of references
- Can find users with similar interests
- Main feature: NO NEED TO TYPE
- CiteULike "Bookmarklet" can automatically import entries from amazon.com, SpringerLink, ...
- Fixed list of supported sites, other references are added manually/imported
- Free, Web-based (U Manchester is hosting it)

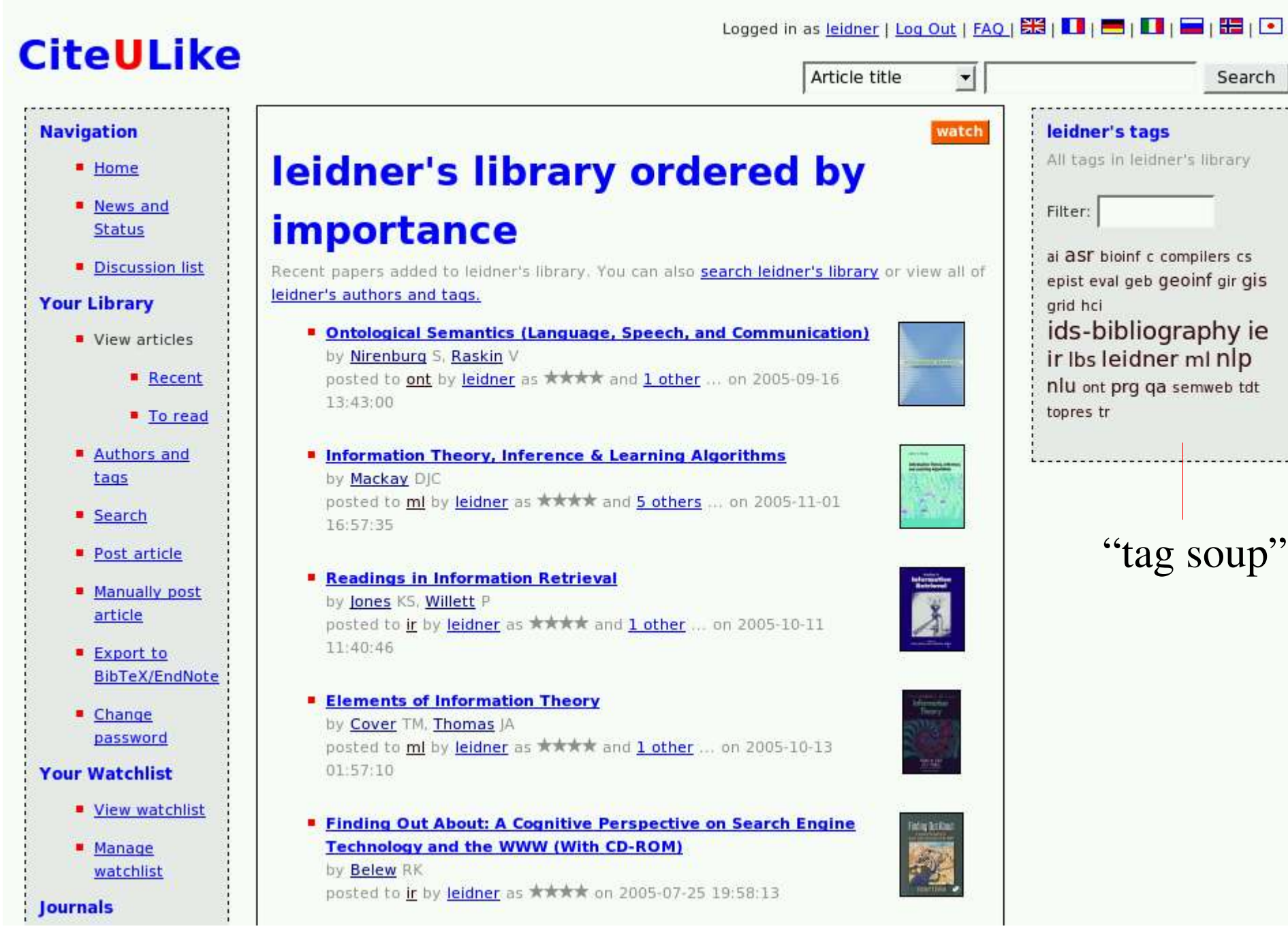

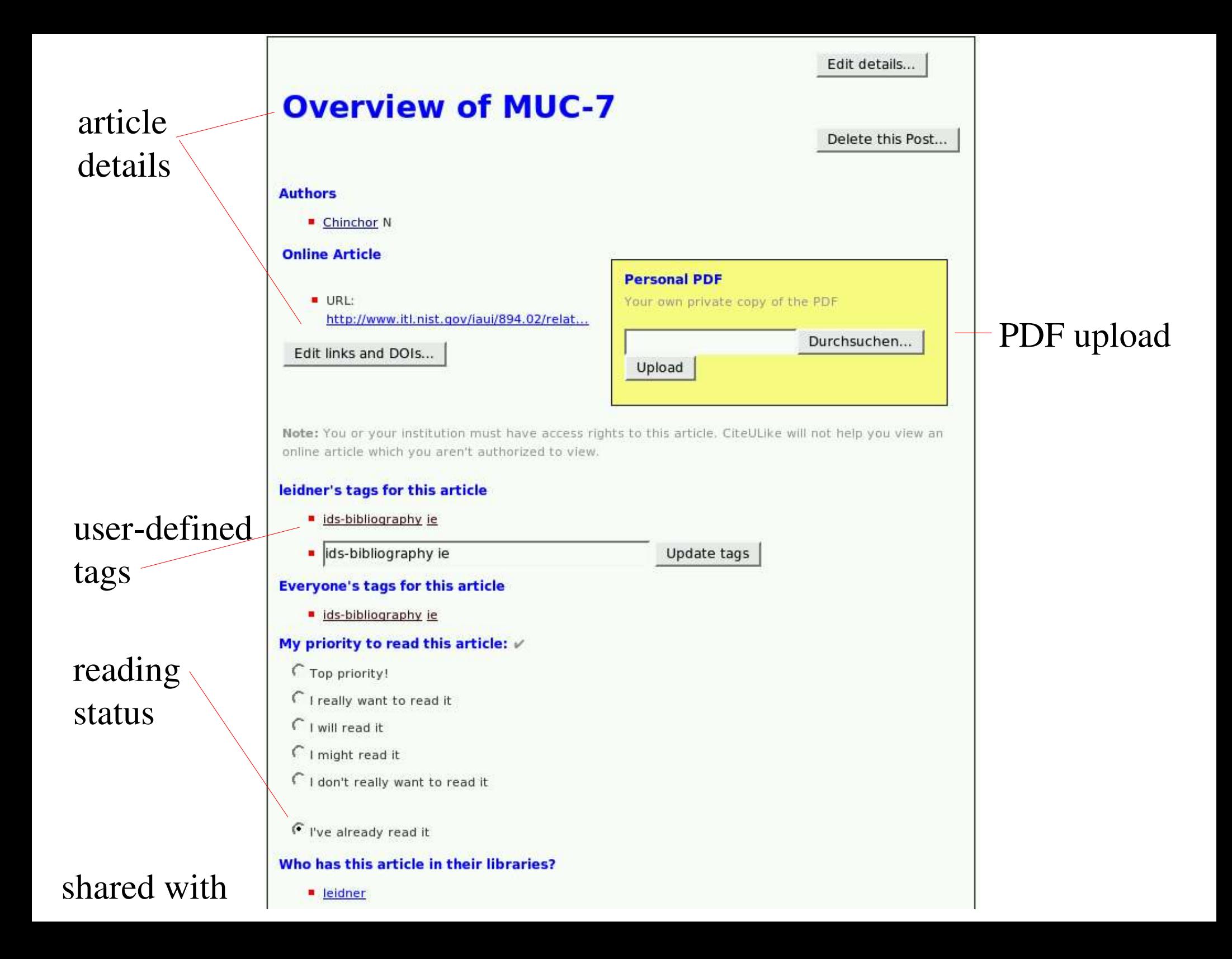

# (3) RefDB

- Multi-user reference management system
	- Open Source, status: 4 Beta (initial release May 2001)
	- Operating Systems: POSIX OSes; OSX;/Darwin Windows+Cygwin
	- Implemented in C, some Perl and shell scripts
	- Client/server architecture
	- Good documentation and other support
	- All character encodings supported by your platform
- Underlying format: RIS
	- common data exchange format, originally defined by Research Information System, creators of Reference Manager (c)
	- can be generated and imported by all major reference databases on Windows

# RefDB Functionality

- Underlying SQL database
	- powerful search (booleans, reg expressions, on any combination of any fields)
	- tables for journals, authors etc.
	- two types of entries: references and extended notes
- Automatic bibliography creation
- Explicitly supports sharing:
	- user accounts, concurrent access
	- personal vs. full reference lists
	- user-specific vs. generic data
	- personal vs. public extended notes

# Personal (User-associated) Information

- Can restrict search to those references or extended notes associated with your username.
- Can also add references from others' personal lists.
- Personal part of reference information (reprint status, availability, notes) is saved for each user individually.

# Import & Export in RefDB

- $\bullet$  In:
	- RIS, RISX, Medline (tagged and XML), BibTeX, MARC, and DocBook. More input filters can be created.
- Out:

RIS, RISX, plain text, HTML, BibTeX reference list, DocBook bibliography element (SGML or XML), TEI listBibl element (XML). API provided for creation of more formats.

# The RIS Format

- A tagged text file format.
- Fixed set (standard!), but some room for personal use.
- Following kinds of tags exist:
	- Title and Reference Type
	- Authors
	- Year and Free Text Field (personal notes & abstract)
	- Keywords and Reprint Status
	- Periodical Tags
	- Periodical and Publisher Tags
	- Misc. Tags

# An Example of a RIS Record

- TY JOUR
- A1 Baldwin, S.A.
- A1 Fugaccia, I.
- A1 Brown, D.R.
- A1 Brown, L.V.
- A1 Scheff, S.W.

T1 - Blood-brain barrier breach following

cortical contusion in the rat

- JO J.Neurosurg.
- $Y1 1996$

 $VL - 85$ 

 $SP - 476$ 

#### $EP - 481$

- RP Not In File
- KW cortical contusion
- KW blood-brain barrier
- KW horseradish peroxidase
- KW head trauma
- KW hippocampus
- $KW rat$
- N<sub>2</sub> Adult Fisher 344 rats were subjected to a unilateral [...]

ER

### Extended notes

- 'Extended' as opposed to normal notes fields (N1, AB) in RIS
- An xnote is a text item which can be linked to zero or more references, authors, keywords, journal names or journal abbreviations.
- It can optionally have a title, keywords, and URLs associated with it.
- Can be private or public.

# An example

• A private note linked to a reference and an author:

```
<xnote id="1" date="2003-10-12" share=private>
  <content>This article is great!</content>
    <keyword>biochemistry</keyword>
    <keyword>enzymes</keyword>
    <link type="reference"
     target="smith1975metalloporphyrins"/>
    <link type="author"
     target="Smith,John"/>
</xnote>
```
• The content can be plain text or contain markup.

# Bibliography Creation

- Different layout styles exist, more can be created.
- Citation and reference styles are defined in XML.
- For XML/SGML:
	- RefDB can format the document for you, like bibtex/latex does.
- Remember for Latex, we'd export reference list in bibtex format.

# Existing RefDB interfaces

- Command line
- Web interface: very basic, at present incomplete PHP interfaces, work in progress.
- Emacs mode: RIS mode and REFDB mode

# RefDB Command Line Interface

Several clients:

- refdba for administrator
- refdbc to add, edit, delete, and search reference entries, as well as extended notes. Note that we can only add references from a file, in RIS or RISX format (i.e. no built-in editor):

```
addref -U doe -g .default.ris -E ISO-8859-1
 foo.ris
```
- refdbib to create bibliographies
- data format conversion tools

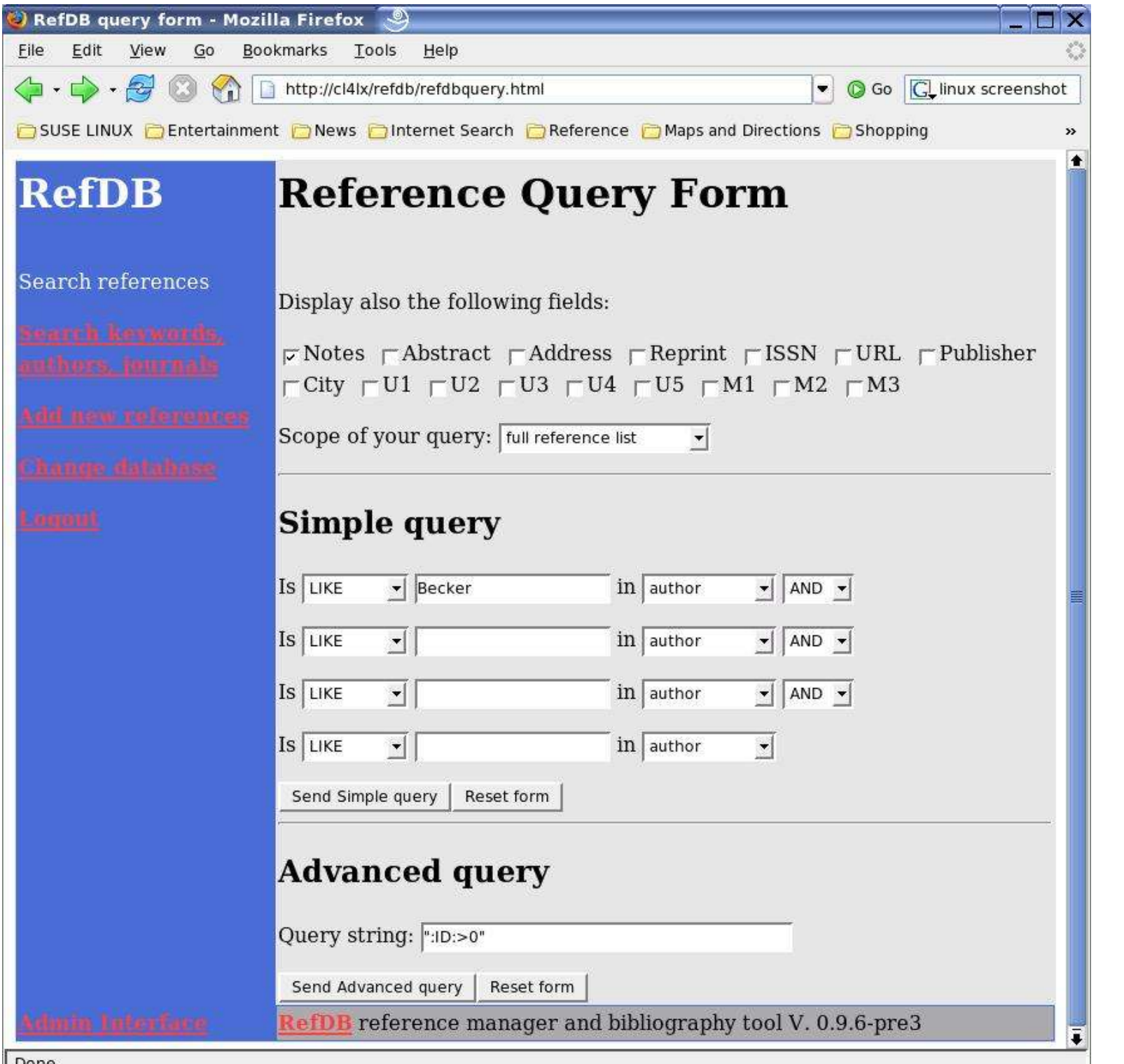

RefDB **Web** Interface

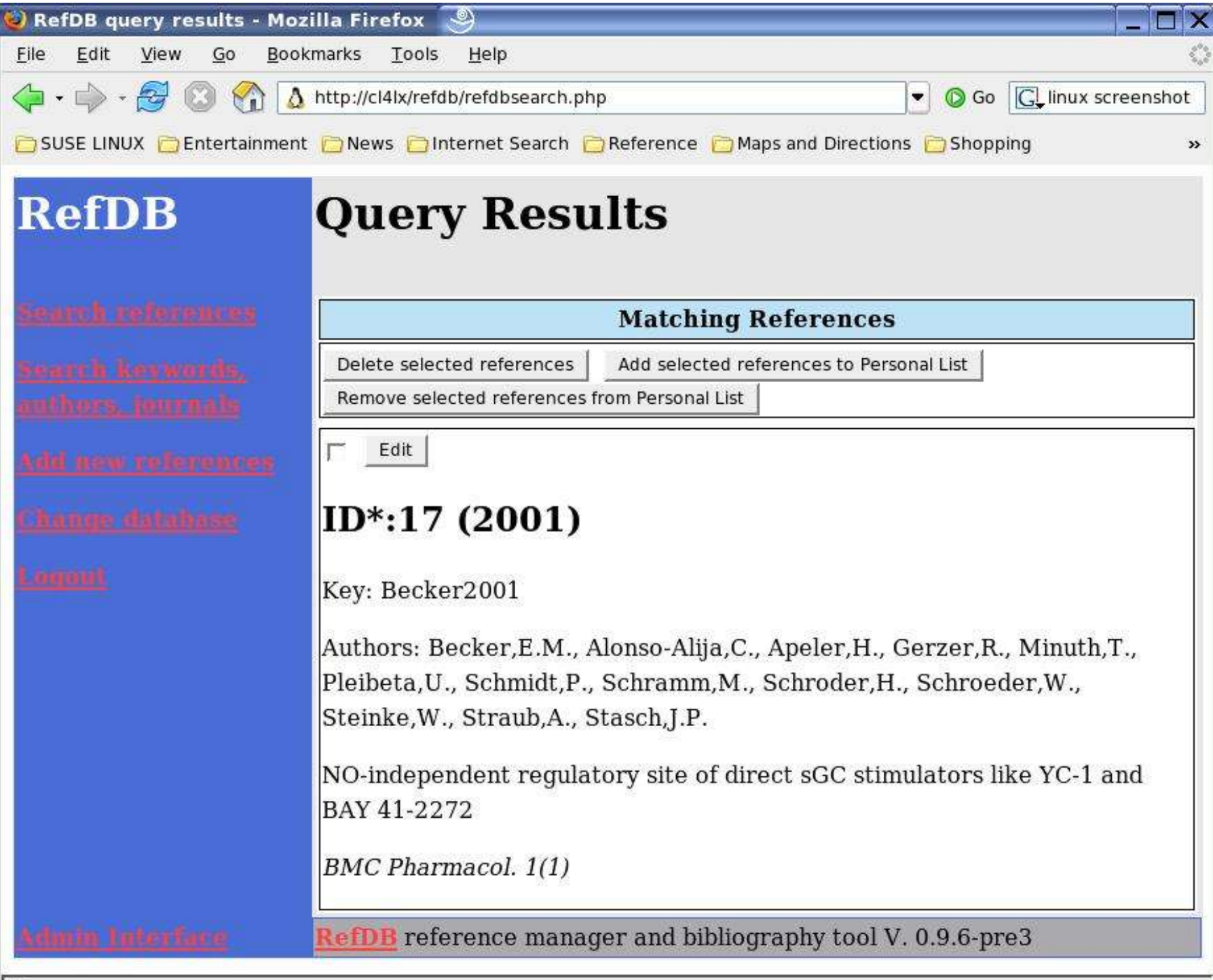

# RefDB Emacs Modes: ris-mode

- Colour coding to spot syntax errors, too much data for a field
- $\bullet$  Short-cuts:
	- Insert a new reference

skeleton,

- insert a tag,
- duplicate tag,
- move between references,
- narrow buffer to current reference

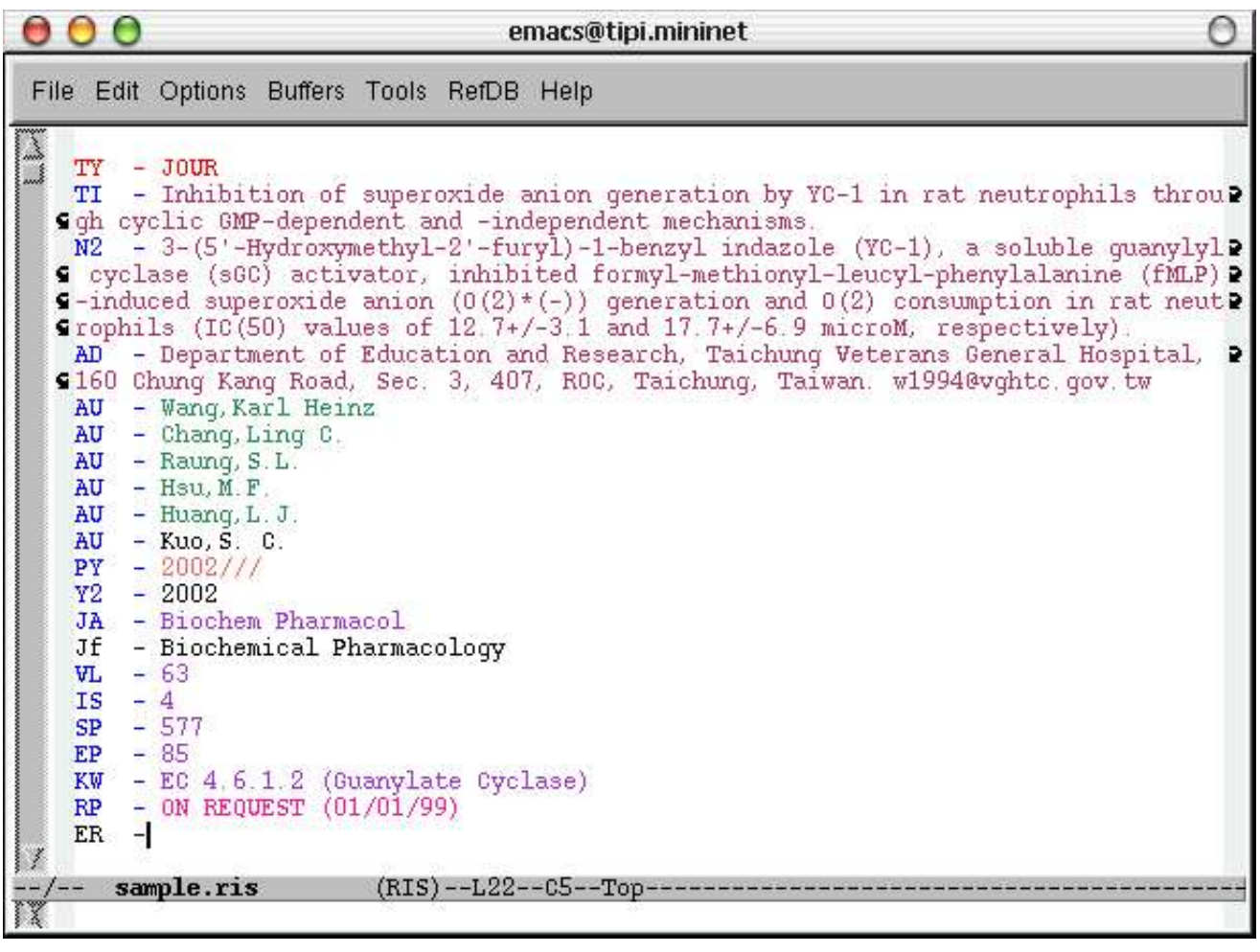

### RefDB Emacs Modes: refdb-mode

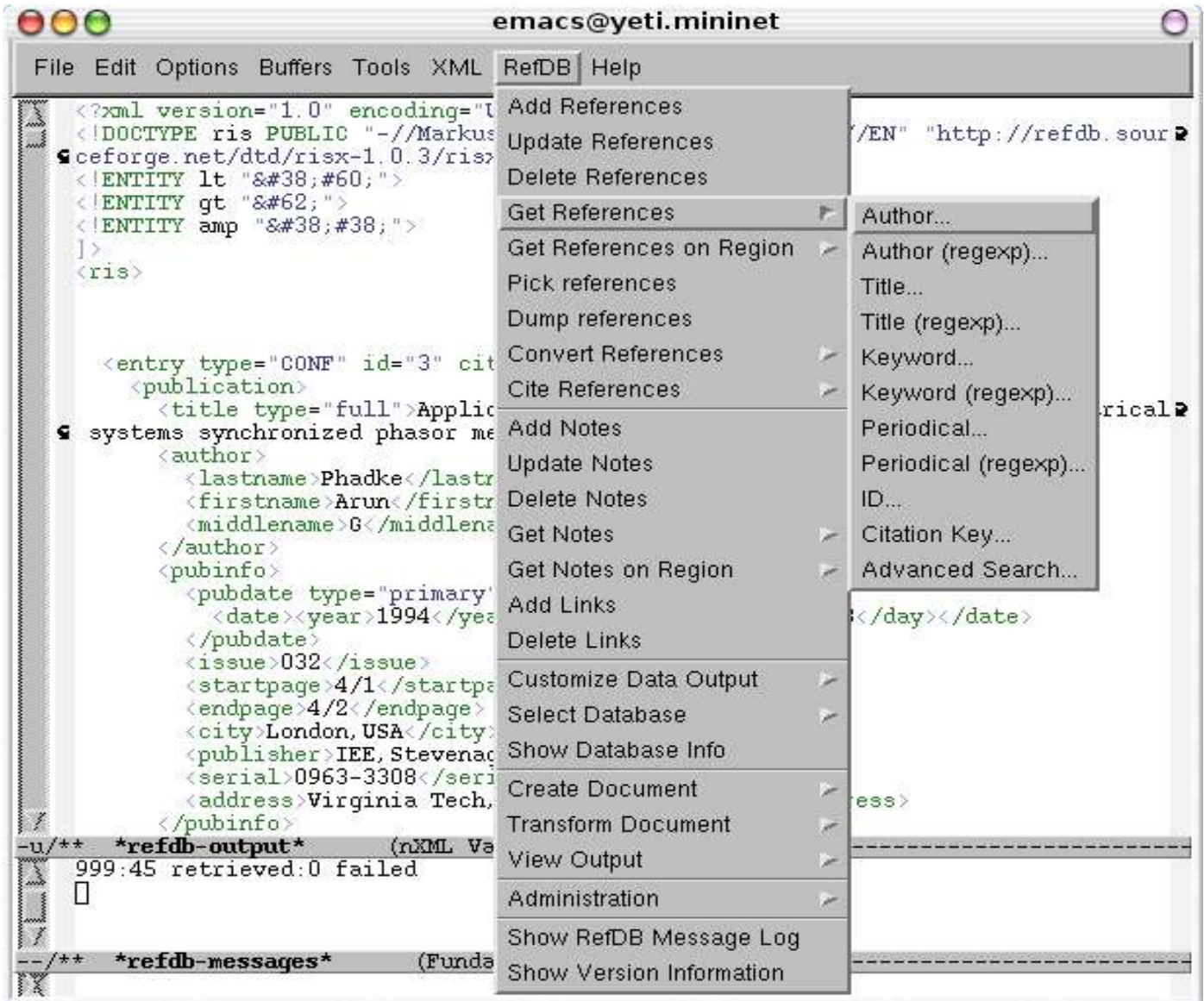

# A Quick Overview

- **JabRef:** + fully BibTeX compatible, + Java GUI, sharing only possible with restrictions
- CiteULike:  $+$  web-based,  $+$  convenient data entry from certain sources, - no tight control over data format (for export)
- **RefDB**:  $+$  neutral data format,  $+$  adaptable export/import, + good support for sharing,
	- (currently) incomplete GUI but emacs modes, more work to setup/maintain.

# LSV BibTeX Collector

- Simple, low-maintencance solution to support the sharing of BibTeX entries in a group
- Crawls user directories for references every night
- Uses *Bibclean* to **sort**, **pretty-print** and **merge** entries, eliminating duplicates
- Interoperable with e.g. JabRef
- for UNIX and Linux
- Free

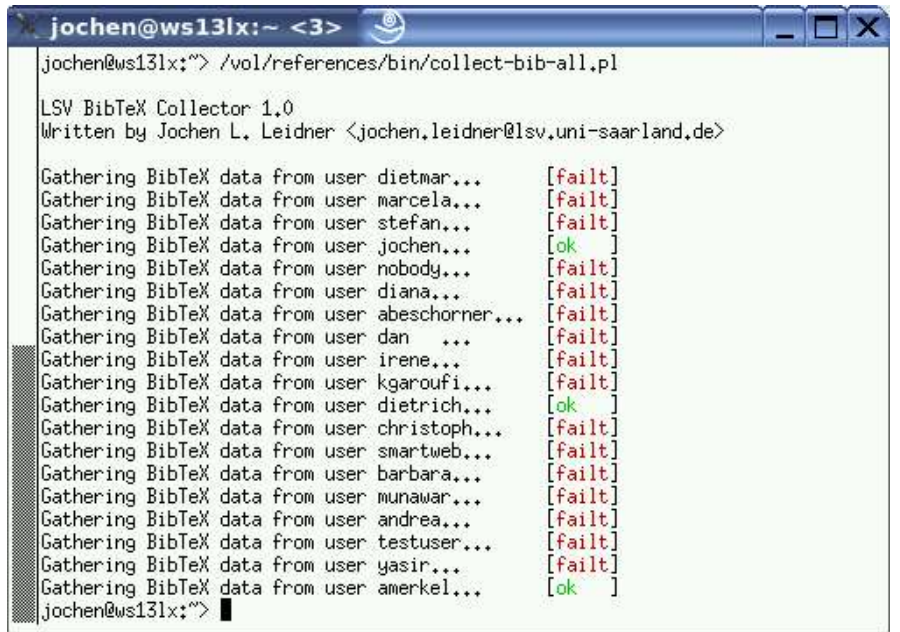

## Take-Home Message

- Reference Management do it! :-)
- Can use: BibTeX, JabRef, CiteULike, RefDB...
- Many other options, especially if you're a Windows or Mac user
- Sharing references has some advantages
- See References for further information

# References

- Overview of reference management software: http://bibliographic.openoffice.org/biblio-sw.html
- BibTeX: many guides and tutorials, e.g. http://newton.ex.ac.uk/tex/pack/bibtex/btxdoc/btxdoc.html
- JabRef: http://jabref.sourceforge.net/
- CiteULike: http://www.citeulike.org/
- RefDB: http://refdb.sourceforge.net/
- RIS format:

http://www.refman.com/support/risformat\_intro.asp